**Санкт-Петербургский национальный исследовательский университет информационных технологий, механики и оптики Кафедра информатики и прикладной математики**

Вычислительная математика

Реферат на тему

*«Метод Милна для решения ОДУ».*

Выполнил Кудряшов А.А.

Группа 2121

# Оглавление

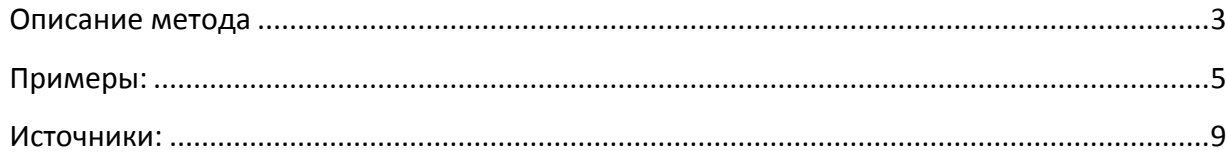

#### <span id="page-2-0"></span>Описание метода

### Метод Милна

Метод Милна относится к многошаговым методам и представляет один из методов прогноза и коррекции. Решение в следующей точке находится в два этапа. На первом

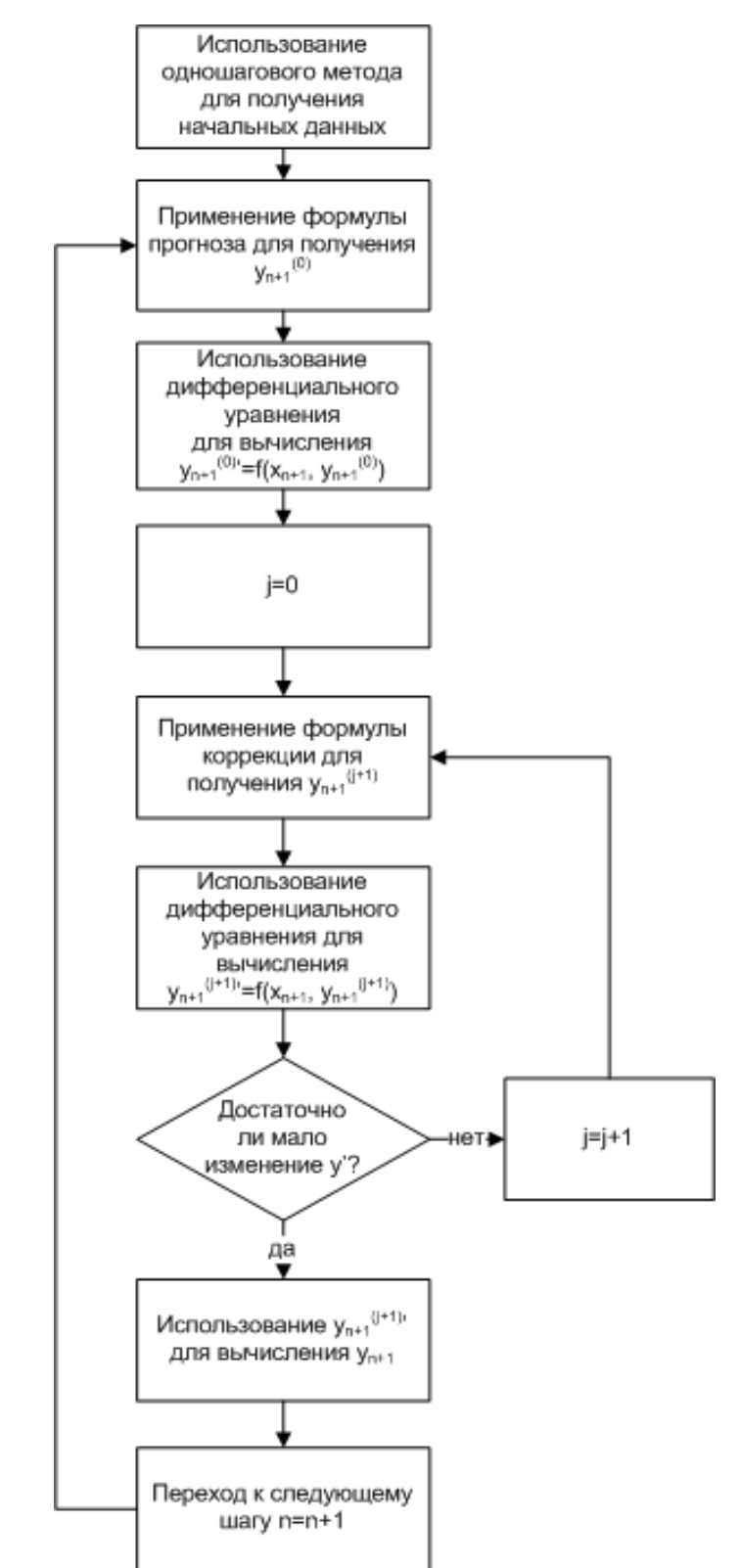

этапе осуществляется по специальной формуле прогноз значения функции, а затем на втором этапе - коррекция полученного значения. Если полученное значение у после коррекции существенно отличается от спрогнозированного, то проводят еще один этап коррекции. Если опять имеет место существенное отличие от предыдущего значения (т.е. от предыдущей коррекции), то проводят еще одну коррекцию и т.д. Однако очень часто ограничиваются одним этапом коррекции.

Блок-схема метода прогноза и коррекции представлена на рисунке.

Пусть для уравнения  $y' = f(x, y)$  кроме начального условия  $y(x_0) = y_0$  известен "начальный отрезок", то есть значения искомой функции  $y(x_i) = y_i$  в точках  $x_i = x_0 + ih$ , (*i* = 1,2,3), данные значения можно найти каким-либо одношаговым методом (для примера, в дальнейшем используется Метод Рунге-Кутты 4-го порядка)

Метод Милна имеет следующие вычислительные формулы:

а) этап предположения (прогноза):

$$
y_i^{\text{mpeq}} = y_{i-4} + \frac{4h}{3} (2f_{i-3} - f_{i-2} + 2f_{i-1})
$$

где для компактности записи использовано следующее обозначение  ${\sf f_i}$  =  ${\sf f}({\sf x_i,y_i})$ ;

$$
y_i^{\text{kopp}} = y_{i-2} + \frac{h}{3} (f_{i-2} + 4f_{i-1} + f_i^{\text{mpeA}})
$$

б) этап коррекции:

Абсолютная погрешность определяется по формуле

$$
\varepsilon_i \approx \frac{1}{29} \left| y_i^{\text{kopp}} - y_i^{\text{mpeg}} \right|
$$

<span id="page-3-0"></span>Метод требует несколько меньшего количества вычислений (например, достаточно только два раза вычислить  $f(x, y)$ , остальные запомнены с предыдущих этапов), но требует дополнительного "расхода" памяти. Кроме этого, как уже указывалось выше, невозможно "запустить" метод: для этого необходимо предварительно получить одношаговыми методами первые три точки.

### **Примеры:**

### Задание:

Используя метод Милна, составить таблицу приближенных значений интеграла дифференциального уравнения  $y' = f(x, y)$ , удовлетворяющего начальным условиям  $y(x_0) = y_0$  на отрезке [a, b]; шаг h; все вычисления вести с четырьмя десятичными знаками.

# *Пример 1*

$$
y'(x) = 1.6x + 0.5y^2
$$
,  $y(0) = 0.3$ , на отрезке [0,7], war  $h = 0.1$ ;

Методом Рунге-Кутты определим начальный отрезок:

$$
k_1 = hf(x_n, y_n),
$$
  
\n
$$
k_2 = hf\left(x_n + \frac{h}{2}, y_n + \frac{1}{2}k_1\right),
$$
  
\n
$$
k_3 = hf\left(x_n + \frac{h}{2}, y_n + \frac{1}{2}k_2\right),
$$
  
\n
$$
k_4 = hf(x_n + h, y_n + k_3),
$$

$$
y_{n+1} = y_n + \frac{1}{6}(k_1 + 2k_2 + 2k_3 + k_4)
$$

Получим:

 $y(0,1) = 0,3127; y(0,2) = 0,3420; y(0,3) = 0,3886$ 

Последующие значения функции  $y_{i+1} = y(x_{i+1})$   $(i = 3, 4, ..., 6)$  будем определять методом Милна. Согласно этому методу, по ходу вычислений следует составить таблицу, содержащую значения  $y_i$  и  $f'(x_i, y_i)$  (таблица 1).

**Таблица 1**

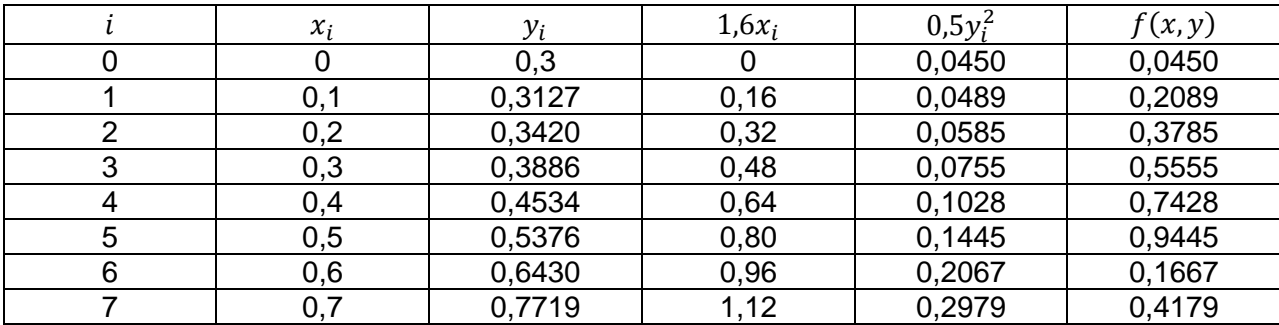

На каждом шаге вычисление ведется в два этапа. Сначала по первой формуле Милна находим:

$$
y_i^{\text{mpeq}} = y_{i-4} + \frac{4h}{3} (2f_{i-3} - f_{i-2} + 2f_{i-1})
$$

а затем по второй формуле Милна находим скорректированное значение

$$
y_i^{\text{kopp}} = y_{i-2} + \frac{h}{3} (f_{i-2} + 4f_{i-1} + f_i^{\text{npeg}})
$$

- 4)  $y_4^{npeq} = y_0 + 4h/3(2f_1 f_2 + 2f_3) = 0.3 + 0.1 * 4/3(2 * 0.62089 0.63785 + 2 * 0.5555) = 0.4534$  $f(x_4, y_4^{\text{npeg}}) = 0.64 + 0.1028 = 0.7428$  $y_4^{kopp} = y_2 + h/3(f_2 + 4f_3 + f(x_4, y_4^{npPA}))$  $=0.3420+0.1/3(0.3785+4*0.5555+0.7428)=0.4534$ Из сравнения у<sub>4</sub><sup>корр</sup> и у<sub>4</sub><sup>пред</sup>  $v_4 = 0.4534$ ;
- 5)  $V_5^{npeA} = V_1 + 4h/3(2f_2 f_3 + 2f_4) = 0.3127 + 4*0.1/3*(2*0.3785 0.5555+2*0.7428=0.5376$  $f(x_4,y_4^{\text{npeg}}) = 0,80+0,1445 = 0,9445$  $y_5^{kopp} = y_3 + h/3(f_3 + 4f_4 +$  $f(x_5, y_5$ <sup>npe $)$ </sup>)=0,3886+0,1/3\*(0,5555+4\*0,7428+0,9445)=0,5376 Из сравнения у<sub>5</sub><sup>корр</sup> и у<sub>5</sub>пред  $y_5 = 0.5376$ ;
- 6)  $y_6$ <sup>npeg</sup> =  $y_2$  + 4h/3(2f<sub>3</sub>-f<sub>4</sub> + 2f<sub>5</sub>)=0,6430  $f(x_4,y_4^{\text{np}}) = 0.96+0.2067 = 1.1667$  $y_6^{kopp} = y_4 + h/3(f_4 + 4f_5 + f(x_6, y_6^{npeA})) = 16 + 1/3*(8 + 4*10 + 12) = 0,6430$ Из сравнения у<sub>6</sub><sup>корр</sup> и у<sub>6</sub><sup>пред</sup>  $y_6 = 0.6430;$
- 7)  $y_7^{npeg} = y_3 + 4h/3(2f_4 f_5 + 2f_6) = 0.7719$  $f(x_4,y_4^{\text{npeg}}) = 0.12 + 0.2979 = 0.4179$  $y_7^{kopp} = y_5 + h/3(f_5 + 4f_6 + f(x_7, y_7^{npeA})) = 25 + 1/3 * (10 + 4 * 12 + 14) = 0.7719$ Из сравнения  $v_7^{kopp}$  и  $v_7^{npeA}$  $y_7 = 0.7719$ ;

Стоит отметить, что в случае машинного счета или аналитического счета с большей точностью, значения укорр и утред разнятся и при достаточно малой заданной погрешности в некоторых итерациях потребуется повторение этапа коррекции.

# Пример 2

Рассмотрим пример уравнения, правая часть которого зависит только от х. Данный частный случай приведет к тому что значения укорри, что очевидно,  $f(x_i, y_i^{npeA})$  не зависят от у<sub>i</sub><sup>пред</sup>, следовательно  $f(x_i, y_i^{np \epsilon A}) = f(x_i)$ , что упростит задачу вычисления. Тем не менее, рассчитаем значения упред, так как при практическом использовании данное значение потребуется при сравнении укорр и укоред для достижения заданной точности.

 $y'(x) = 2x, y(0) = 0$ , на отрезке [0,7], шаг  $h = 1$ ;

Методом Рунге-Кутты определим начальный отрезок (формулы для вычислений приведены в предыдущем примере):

Получим:

$$
y(1) = 1
$$
;  $y(2) = 4$ ;  $y(3) = 9$ 

Последующие значения функции  $y_{i+1} = y(x_{i+1})$   $(i = 3, 4, ..., 7)$  будем определять методом Милна. Согласно этому методу, по ходу вычислений следует составить таблицу, содержащую значения  $y_i$  и  $f'(x_i, y_i)$  (таблица 1).

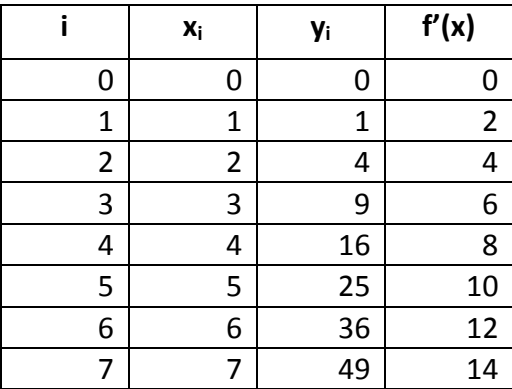

Таблица 2

Напомним формулы Милна, для вычисления значений у;:

$$
y_i^{\text{mpe}} = y_{i-4} + \frac{4h}{3} (2f_{i-3} - f_{i-2} + 2f_{i-1})
$$

$$
y_i^{\text{kopp}} = y_{i-2} + \frac{h}{3} (f_{i-2} + 4f_{i-1} + f_i^{\text{mpe}})
$$

4) 
$$
y_4^{npeA} = y_0 + 4h/3(2f_1 - f_2 + 2f_3) = 0 + 4 * 1/3 * (2 * 2 - 4 + 2 * 6) = 16
$$
  
\n $f(x_4, y_4^{npeA}) = 2 * 4 = 8$   
\n $y_4^{kopp} = y_2 + h/3(f_2 + 4f_3 + f(x_4, y_4^{npeA})) = 4 + 1/3 * (4 + 24 + 8) = 16$   
\n $u_3$  сравнения  $y_4^{kopp} u y_4^{npeA}$   
\n $y_4 = 16$ ;

5) 
$$
y_5
$$
<sup>npeq</sup> = $y_1$  + 4h/3(2 $f_2$ - $f_3$  + 2 $f_4$ ) =1+4\*1/3\*(2\*4-6+2\*8) = 25  
\nf( $x_4$ , $y_4$ <sup>npeA</sup>) = 2\*5 = 10  
\n $y_5$ <sup>kopp</sup> = $y_3$  + h/3( $f_3$ +4 $f_4$  + f( $x_5$ , $y_5$ <sup>npeA</sup>)) = 9+1/3(6+4\*8+10) = 25  
\n*U*3 c<sub>p</sub>ab +*U*g  
\n $y_5$  = 25;

6) 
$$
y_6^{\text{TPPA}} = y_2 + 4h/3(2f_3 - f_4 + 2f_5) = 4 + 4 * 1/3 * (2 * 6 - 8 + 2 * 10) = 36
$$
  
\n
$$
f(x_4, y_4^{\text{TPPA}}) = 2 * 6 = 12
$$
  
\n
$$
y_6^{\text{Kopp}} = y_4 + h/3(f_4 + 4f_5 + f(x_6, y_6^{\text{TPPA}})) = 16 + 1/3 * (8 + 4 * 10 + 12) = 36
$$
  
\n
$$
y_6 = 36;
$$
  
\n
$$
y_6 = 36;
$$

7)
$$
\gamma_7^{npeA} = \gamma_3 + 4h/3(2f_4 - f_5 + 2f_6) = 9 + 4*1/3*(2*8-10+2*12) = 49
$$
  
\n $f(x_4, y_4^{npeA}) = 2*7 = 14$   
\n $y_7^{kopp} = y_5 + h/3(f_5 + 4f_6 + f(x_7, y_7^{npeA})) = 25 + 1/3*(10+4*12+14) = 49$   
\n $H_3$  сравнения  $y_7^{kopp}u y_7^{npeA}$   
\n $Y_7 = 49;$ 

## <span id="page-8-0"></span>**Источники:**

- 1) «Основы вычислительной математики» Ширапов Д.Ш., Ширапов Б.Д., Чимитова Е.Г.
- 2) «Основы вычислительной математики» Э.В. Денисова, А.В. Кучер
- 3) «Численные методы для ПЭВМ на языках Бейсик, Фортран и Паскаль» Мудров А.Е.